# (Hands-on) Proton beamline modeling

T. Toshito, Nagoya Proton Therapy Center

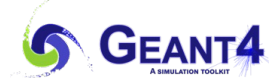

## **Outline**

- Exercise 1
	- Introduce a patient collimator
		- material
		- geometry description
- Exercise 2
	- Test with uniform beam exposure
		- GPS command

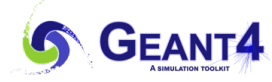

## Exercise 1 Implementation of collimator

- Try to introduce a collimator in your simulation
	- A schematic view of the collimator is shown in the right figure.
		- Use G4ExtrudeSolid for the air volume.
			- See: [Solids](https://geant4-userdoc.web.cern.ch/UsersGuides/ForApplicationDeveloper/html/Detector/Geometry/geomSolids.html?highlight=solids)
	- Parameters  $(3cm,-3cm)$   $(3cm,3cm)$ ColRadius (35cm) • Collimator Frame ColThick (3cm) • G4Tubs (Cylinder) (-3cm,-3cm) (-3cm,3cm) • Rout =  $35 \text{ cm}$  (Rin = 0 cm) • Thick = 3 cm (Full length) • Material: G4 BRASS • Air hole • G4ExtrudedSolid • Vertex coordinates  $(-3 \text{ cm. } -3 \text{ cm})$ .  $(-3 \text{ cm. } 3 \text{ cm})$ .  $(3 \text{ cm. } 3 \text{ cm})$ .  $(3 \text{ cm. } -3 \text{ cm})$ • Thick  $= 3$  cm (Full length)

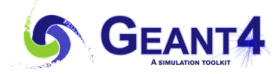

### Answer of Exercise 1 (Material)

• Edit DetectorConstruction.cc and add a line in DefineMaterials() method.

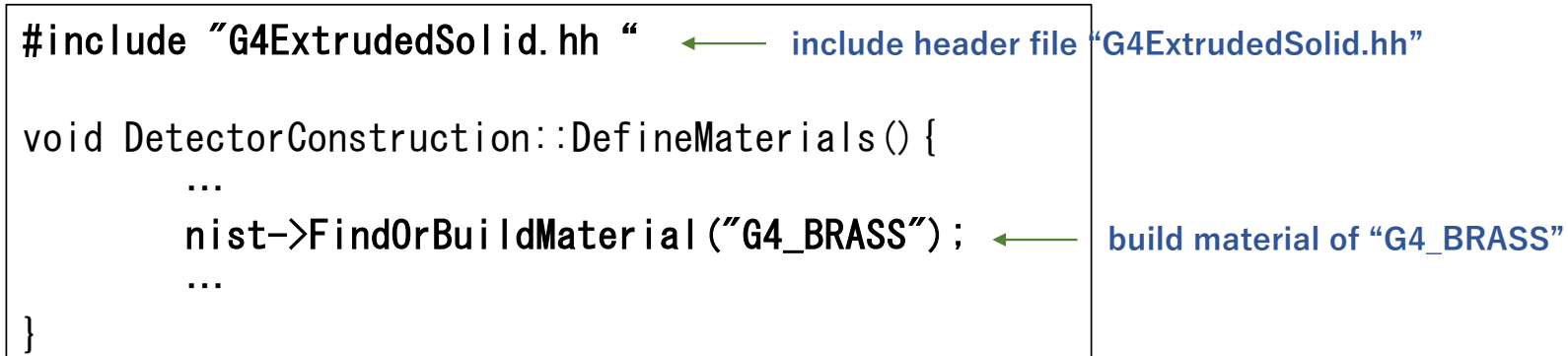

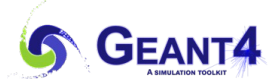

#### Answer of Exercise 1 (Collimator geometry)

• Edit the DetectorConstruction cc and describe the collimator in the DefineVolumes() method.

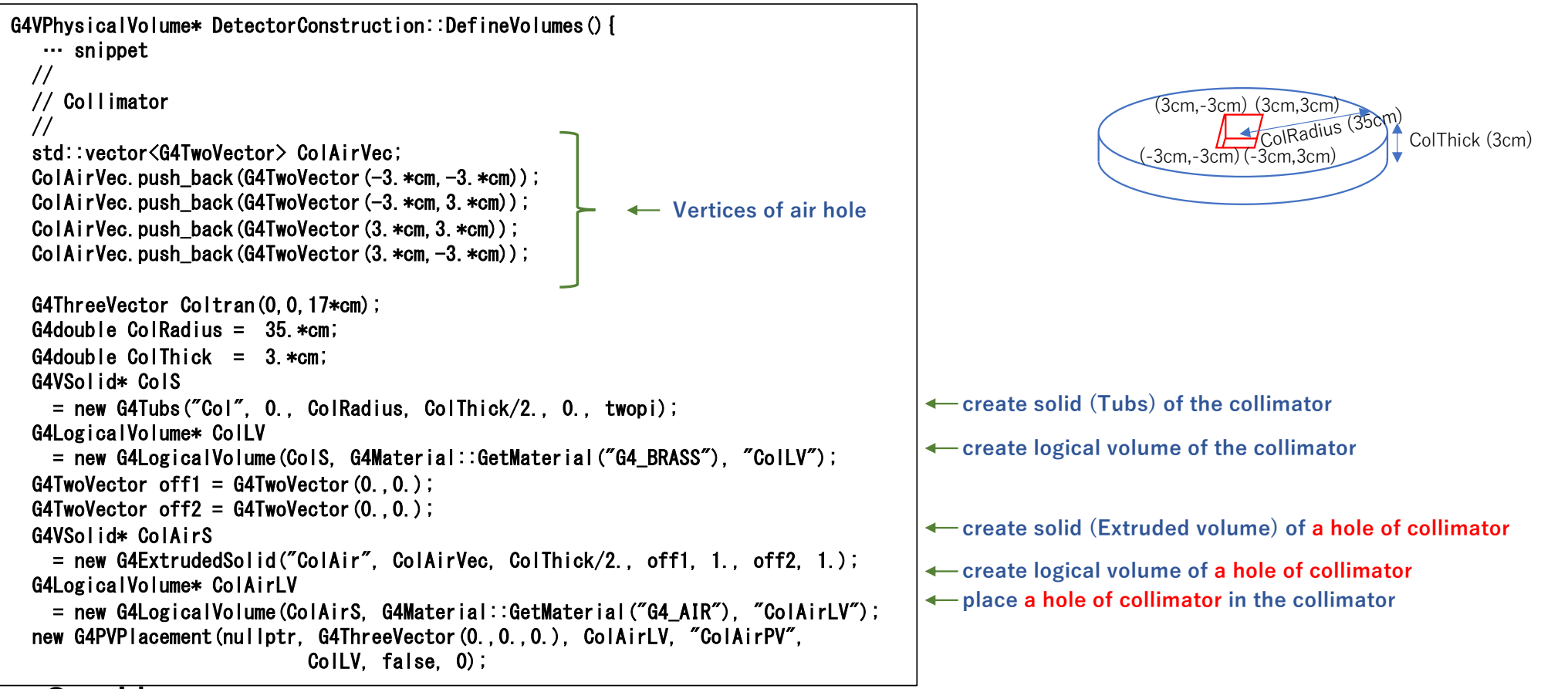

**Cont'd**

**GEANT4** 

### Answer of Exercise 1 (Cont'd)

• Edit the DetectorConstruction cc and describe the collimator in the DefineVolumes() method.

(Cont'd from previous side) G4VisAttributes\* ColAirVisAtt= new G4VisAttributes(G4Colour(1.0,1.0,0.0,0.8)); ColAirVisAtt->SetVisibility(true); ColAirLV->SetVisAttributes(ColAirVisAtt);  $\frac{1}{2}$  G4VPhysicalVolume\* ColPhys = new G4PVPlacement(nullptr, Coltran, ColLV, "ColPV", worldLV, false, 1, fCheckOverlaps); // (Rotation, Position, logical, name, // Mother-Logical,boolean-operation, copyNo, check overlaps) G4VisAttributes\* ColVisAtt= new G4VisAttributes(G4Colour(1.0,1.0,0.0,0.8)); ColVisAtt->SetVisibility(true); ColLV->SetVisAttributes(ColVisAtt); … snippet

// Always return the physical World return worldPV;

**After completing , Save and rebuild the application**

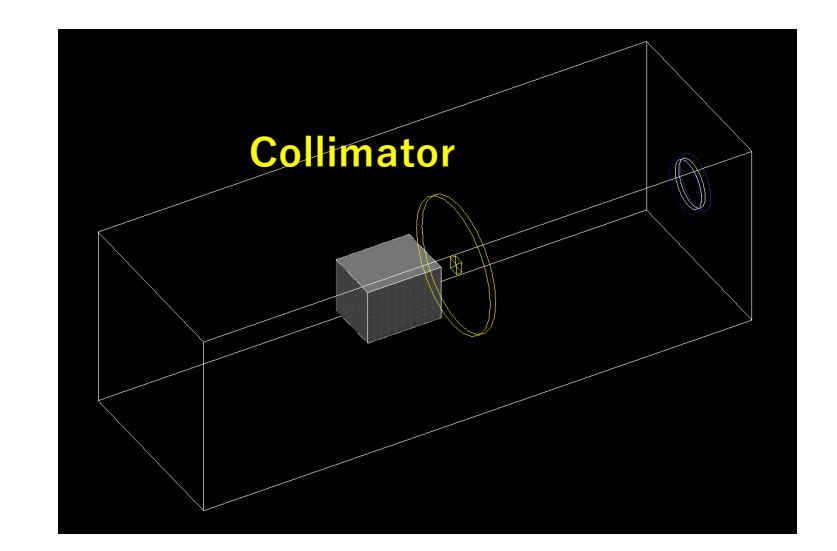

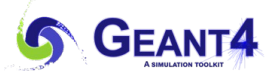

}

#### Exercise 2 Test with uniform beam exposure

- Run the application and apply following GPS parameters
	- GPS parameters
		- Particle proton
		- Direction ( $0, 0, -1$ )
		- Energy 150 MeV
		- Position (0., 0., 130 cm)
		- Position type Beam
			- Sigma in X 50.0 mm
			- Sigma in Y 50.0 mm
	- Number of histories
		- 100 protons

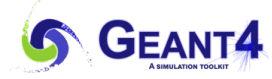

#### Answer of Exercise 2 (Simulation of uniform beam exposure

- **1. Invoke Galet** ./Galet
- **2. Define uniform beam using gps** /gps/particle proton /gps/energy 150. MeV  $/gps/direction 0. 0. -1.$ /gps/position 0. 0. 130. cm /gps/pos/type Beam /gps/pos/sigma\_x 50.0 mm /gps/pos/sigma\_y 50.0 mm
- **3. Generates 100 protons** /run/beamOn 100

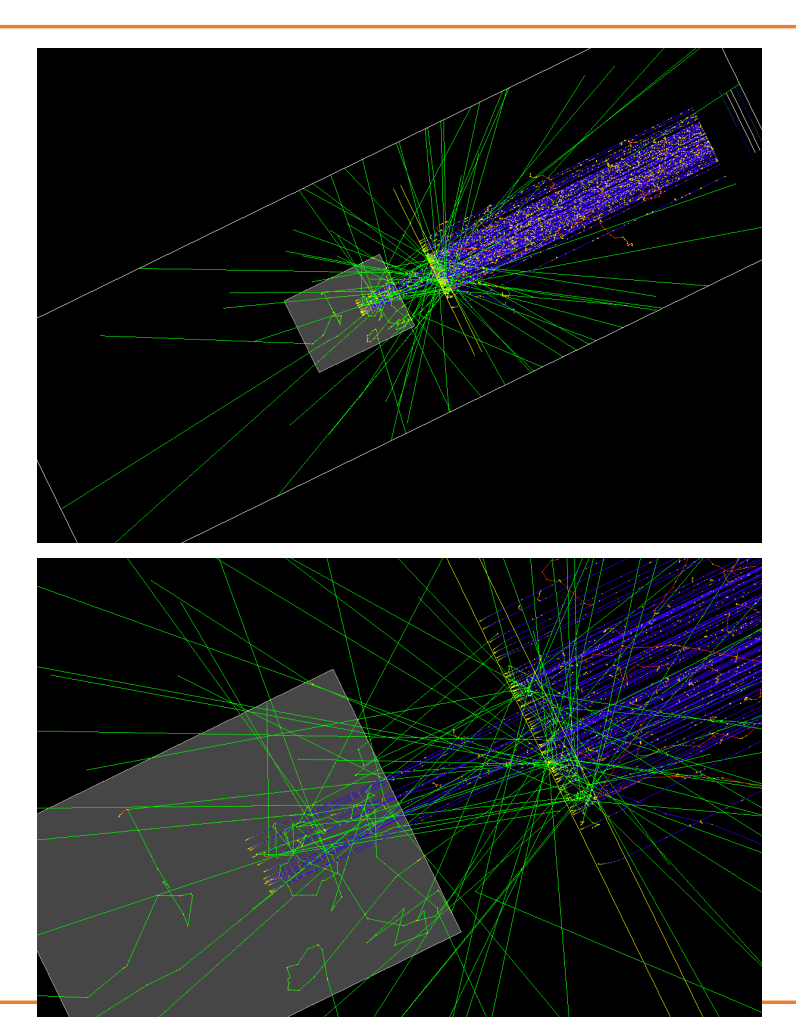

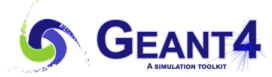